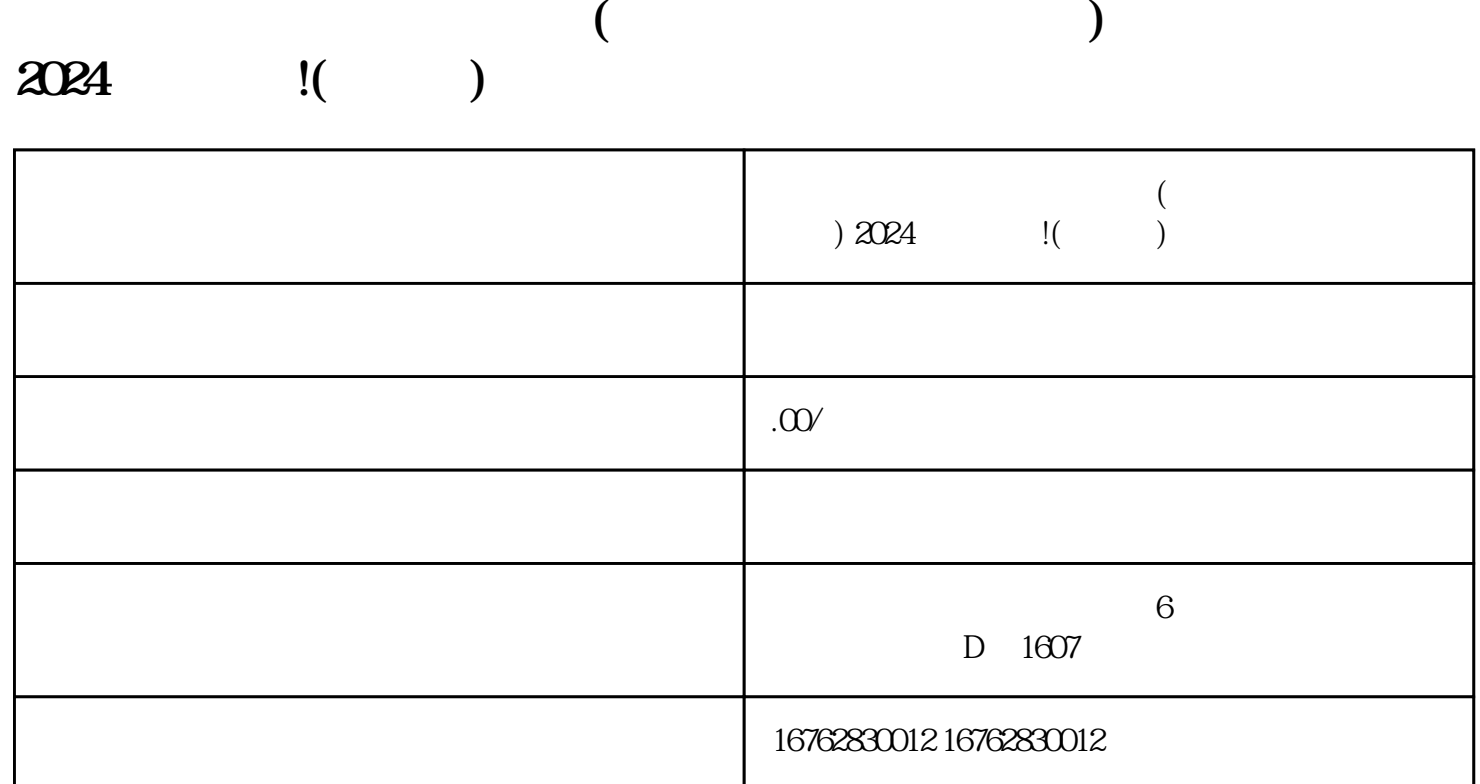

 $2024$ 

 $\ddot{a}$  , and  $\ddot{b}$ , and  $\ddot{c}$ , and  $\ddot{c}$ , and  $\ddot{c}$ , and  $\ddot{c}$ , and  $\ddot{c}$ , and  $\ddot{c}$ , and  $\ddot{c}$ , and  $\ddot{c}$ , and  $\ddot{c}$ , and  $\ddot{c}$ , and  $\ddot{c}$ , and  $\ddot{c}$ , and  $\ddot{c}$ , and  $\ddot{c}$ ,

 $\alpha$  ,  $\alpha$  ,  $\alpha$ 

 $\frac{1}{2}$  and  $\frac{1}{2}$  and  $\frac{1}{2}$  a

点击"确认"按钮,完成付费课程的上架操作

 $y$ iliu $y$ iliu

 $$\textrm{Wi}$$   $$\textrm{Wi}$$ 

 $\rm{Fi}$